### Performance

# **Changelog**

Changes made in this version not seen in first lecture: 26 October 2017: slide 28: remove extraneous text from code

# **locality exercise (1)**

$$
\begin{array}{ll}\n\text{/* } version \ 1 \ *\ \text{for } (\text{int } i = 0; \ i < N; \ ++i) \\
\text{for } (\text{int } j = 0; \ j < N; \ ++j) \\
\text{A[i]} \ += B[j] \ * C[i \ * N + j]\n\end{array}
$$

$$
\begin{array}{ll}\n\text{/* } version \ 2 \ * \text{\n for (int j = 0; j < N; ++j)} \\
\text{for (int i = 0; i < N; ++i)} \\
\text{A[i] += B[j] * C[i * N + j];\n\end{array}
$$

exercise: which has better temporal locality in A? in B? in C? how about spatial locality?

#### **a transformation**

$$
\begin{array}{ll}\n\text{for} & (\text{int kk = 0}; kk < N; kk += 2) \\
\text{for} & (\text{int k = kk}; k < kk + 2; ++k) \\
\text{for} & (\text{int i = 0}; i < N; i += 2) \\
\text{for} & (\text{int j = 0}; j < N; ++j) \\
& B[i*N+j] += A[i*N+k] * A[k*N+j];\n\end{array}
$$

split the loop over  $k$  — should be exactly the same (assuming even *N*)

#### **a transformation**

$$
\begin{array}{ll}\n\text{for} & (\text{int kk} = 0; kk < N; kk += 2) \\
\text{for} & (\text{int k} = kk; k < kk + 2; ++k) \\
\text{for} & (\text{int i} = 0; i < N; i += 2) \\
\text{for} & (\text{int j} = 0; j < N; ++j) \\
& B[i*N+j] += A[i*N+k] & A[k*N+j];\n\end{array}
$$

split the loop over  $k$  — should be exactly the same (assuming even *N*)

## **simple blocking**

for (int kk = 0; kk < N; kk += 2) /\* was here: for (int k = kk; k < kk + 2; ++k) \*/ for (int i = 0; i < N; i += 2) for (int j = 0; j < N; ++j) /\* load Aik, Aik+1 into cache and process: \*/ for (int k = kk; k < kk + 2; ++k) B[i\*N+j] += A[i\*N+k] \* A[k\*N+j];

now reorder split loop — same calculations

# **simple blocking**

for (int kk = 0; kk < N; kk += 2) /\* was here: for (int k = kk; k < kk + 2; ++k) \*/ for (int i = 0; i < N; i += 2) for (int j = 0; j < N; ++j) /\* load Aik, Aik+1 into cache and process: \*/ for (int k = kk; k < kk + 2; ++k) B[i\*N+j] += A[i\*N+k] \* A[k\*N+j];

now reorder split loop — same calculations

now handle  $B_{ij}$  for  $k+1$  right after  $B_{ij}$  for  $k$ 

(previously:  $B_{i,j+1}$  for  $k$  right after  $B_{ij}$  for  $k$ )

# **simple blocking**

for (int kk = 0; kk < N; kk += 2) /\* was here: for (int k = kk; k < kk + 2; ++k) \*/ for (int i = 0; i < N; i += 2) for (int j = 0; j < N; ++j) /\* load Aik, Aik+1 into cache and process: \*/ for (int k = kk; k < kk + 2; ++k) B[i\*N+j] += A[i\*N+k] \* A[k\*N+j];

now reorder split loop — same calculations

now handle  $B_{ij}$  for  $k+1$  right after  $B_{ij}$  for  $k$ 

(previously:  $B_{i,j+1}$  for  $k$  right after  $B_{ij}$  for  $k$ )

```
for (int kk = 0; kk < N; kk += 2) {
  for (int i = 0; i < N; i += 2) {
    for (int i = 0; i < N; ++j) {
      \frac{1}{2} process a "block" of 2 k values: */
      B[i*N+j] += A[i*N+kk+0] * A[(kk+0)*N+j]:
      B[i*N+j] += A[i*N+kk+1] * A[(kk+1)*N+j];
    }
  }
}
```
for (int kk = 0; kk < N; kk += 2) { for (int i = 0; i < N; i += 2) { for (int j = 0; j < N; ++j) { /\* process a "block" of 2 k values: \*/ B[i\*N+j] += A[i\*N+kk+0] \* A[(kk+0)\*N+j]; B[i\*N+j] += A[i\*N+kk+1] \* A[(kk+1)\*N+j]; } } }

Temporal locality in  $B_{ij}$ s

```
for (int kk = 0; kk < N; kk += 2) {
  for (int i = 0; i < N; i += 2) {
    for (int j = 0; j < N; ++j) {
      \frac{1}{2} process a "block" of 2 k values: */
      B[i*N+i] += A[i*N+kk+0] * A[(kk+0)*N+i];
      B[i*N+j] += A[i*N+kk+1] * A[(kk+1)*N+j];
    }
  }
}
```
More spatial locality in *Aik*

for (int kk = 0; kk < N; kk += 2) { for (int i = 0; i < N; i += 2) { for (int j = 0; j < N; ++j) { /\* process a "block" of 2 k values: \*/ B[i\*N+j] += A[i\*N+kk+0] \* A[(kk+0)\*N+j]; B[i\*N+j] += A[i\*N+kk+1] \* A[(kk+1)\*N+j]; } } }

Still have good spatial locality in  $A_{kj}$ ,  $B_{ij}$ 

#### **improvement in read misses**

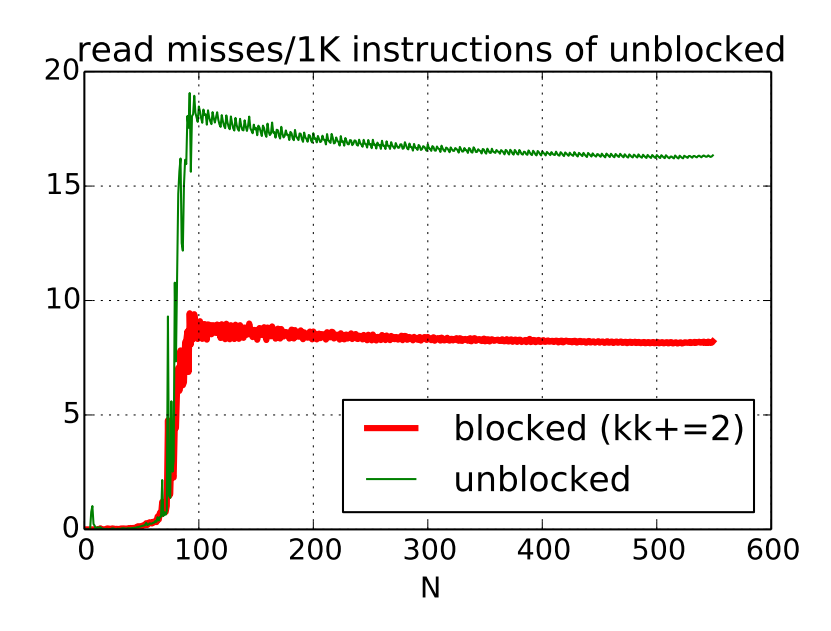

# **simple blocking (2)**

}

}

same thing for *i* in addition to *k*?

```
for (int kk = 0; kk < N; kk += 2) {
  for (int ii = 0; ii < N; ii += 2) {
    for (int i = 0; i \le N; ++j) {
     /* process a "block": */
      for (int k = kk; k < kk + 2; ++k)
        for (int i = 0; i < i + 2; +i)
            B[i*N+j] += A[i*N+k] * A[k*N+j];
   }
```

$$
\begin{array}{ll}\n\text{for} & (\text{int } k = 0; \ k < N; \ k == 2) \\
\text{for} & (\text{int } i = 0; \ i < N; \ i == 2) \\
\text{/* load a block around Aik */} \\
\text{for} & (\text{int } j = 0; \ j < N; \ +\text{+j}) \\
\text{/* process a "block": */} \\
B_{i+0,j} & \ + = A_{i+0,k+0} & A_{k+0,j} \\
B_{i+0,j} & \ + = A_{i+0,k+1} & A_{k+1,j} \\
B_{i+1,j} & \ + = A_{i+1,k+0} & A_{k+0,j} \\
B_{i+1,j} & \ + = A_{i+1,k+1} & A_{k+1,j} \\
\end{array}
$$

}

}

$$
\begin{array}{ll}\n\text{for} & (\text{int } k = 0; k < N; k += 2) \\
\text{for} & (\text{int } i = 0; i < N; i += 2) \\
\text{/* load a block around Aik */} \\
\text{for} & (\text{int } j = 0; j < N; ++j) \\
\text{/* process a "block": */} \\
B_{i+0,j} & += A_{i+0,k+0} & A_{k+0,j} \\
B_{i+0,j} & += A_{i+0,k+1} & * A_{k+1,j} \\
B_{i+1,j} & += A_{i+1,k+0} & * A_{k+0,j} \\
B_{i+1,j} & += A_{i+1,k+1} & * A_{k+1,j} \\
\end{array}
$$

Now  $A_{ki}$  reused in inner loop — more calculations per load!

for (int kk = 0; kk < N; kk += K) { for (int ii = 0; ii < N; ii += I) { with I by K block of A hopefully cached: for (int jj = 0; jj < N; jj += J) { with K by J block of A, I by J block of B cached: for i in ii to ii+I: for *j* in jj to ji+J: for k in kk to kk+K:  $B[i * N + j] += A[i * N + k]$ \*  $A[k * N + j];$  $B_{ij}$  used  $K$  times for one miss —  $N^2/K$  misses  $A_{ik}$  used  $J$  times for one miss —  $N^2/J$  misses  $A_{kj}$  used  $I$  times for one miss —  $N^2/I$  misses  $\mathsf{catch}\colon \, IK+KJ+IJ$  elements must fit in  $\mathsf{cache}$ 

for (int kk = 0; kk < N; kk += K) { for (int ii = 0; ii < N; ii += I) { with I by K block of A hopefully cached: for (int jj = 0; jj < N; jj += J) { with K by J block of A, I by J block of B cached: for i in ii to ii+I: for *j* in jj to ji+J: for k in kk to kk+K:  $B[i * N + j]$  += A[i \* N + k] \*  $A[k * N + j];$  $B_{ij}$  used  $K$  times for one miss —  $N^2/K$  misses  $A_{ik}$  used  $J$  times for one miss —  $N^2/J$  misses  $A_{kj}$  used  $I$  times for one miss —  $N^2/I$  misses  $\mathsf{catch}\colon \, IK+KJ+IJ$  elements must fit in  $\mathsf{cache}$ 

```
for
(int kk = 0; kk < N; kk += K) {
  for (int ii = 0; ii < N; ii += I) {
    with I by K block of A hopefully cached:
    for (int jj = 0; jj < N; jj += J) {
      with K by J block of A, I by J block of B cached:
      for i in ii to ii+I:
         for j in jj to ji+J:
           for k in kk to kk+K:
             B[i * N + j] += A[i * N + k]* A[k * N + j];B_{ij} used K times for one miss — N^2/K misses
A_{ik} used J times for one miss — N^2/J misses
A_{kj} used I times for one miss — N^2/I misses
\mathsf{catch}\colon \, IK+KJ+IJ elements must fit in \mathsf{cache}
```

```
for
(int kk = 0; kk < N; kk += K) {
  for (int ii = 0; ii < N; ii += I) {
    with I by K block of A hopefully cached:
    for (int jj = 0; jj < N; jj += J) {
      with K by J block of A, I by J block of B cached:
      for i in ii to ii+I:
         for j in jj to ji+J:
           for k in kk to kk+K:
             B[i * N + j] += A[i * N + k]* A[k * N + j];
B_{ij} used K times for one miss — N^2/K misses
A_{ik} used J times for one miss — N^2/J misses
A_{kj} used I times for one miss — N^2/I misses
\mathsf{catch}\colon \, IK+KJ+IJ elements must fit in \mathsf{cache}
```
#### **view 2: divide and conquer**

```
partial square(float *A, float *B,
                int startI, int endI, ...) {
  for (int i = startI; i < endI; ++i) {
    for (int j = startJ; j < endJ; ++j) {
      ...
}
square(float *A, float *B, int N) {
  for (int ii = 0; ii < N; ii += BLOCK)
    ...
      \frac{1}{2} segment of A, B in use fits in cache! */
      partial_square(
            A, B,
            ii, ii + BLOCK,
            ii, ii + BLOCK, ...);}
```
#### **cache blocking and miss rate**

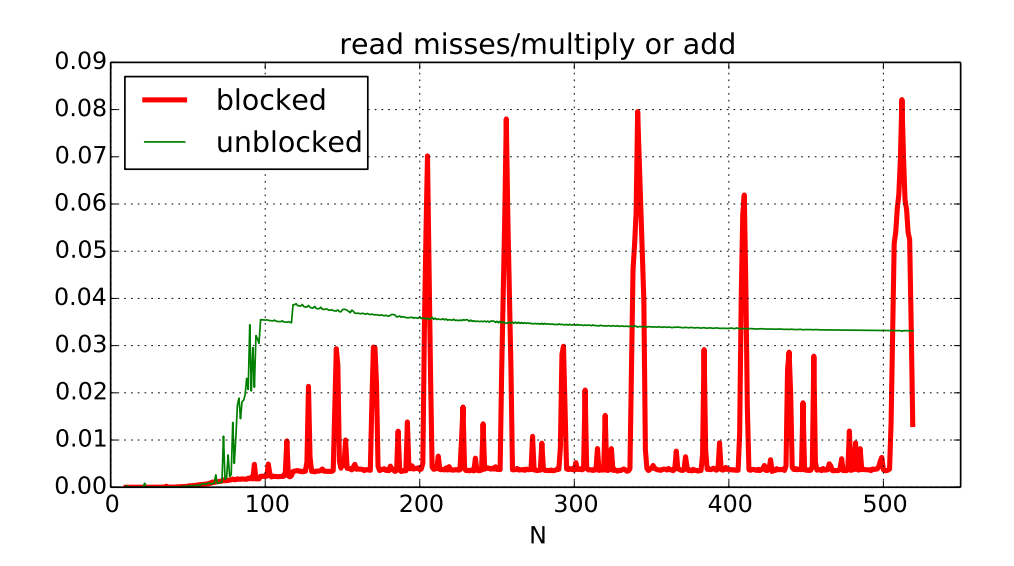

#### **what about performance?**

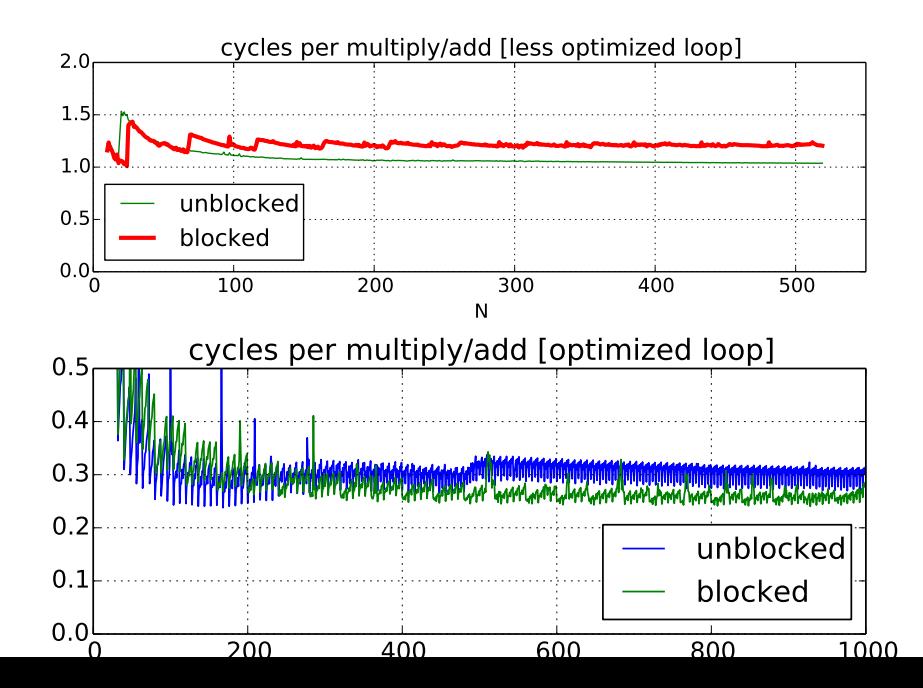

12

# **performance for big sizes**

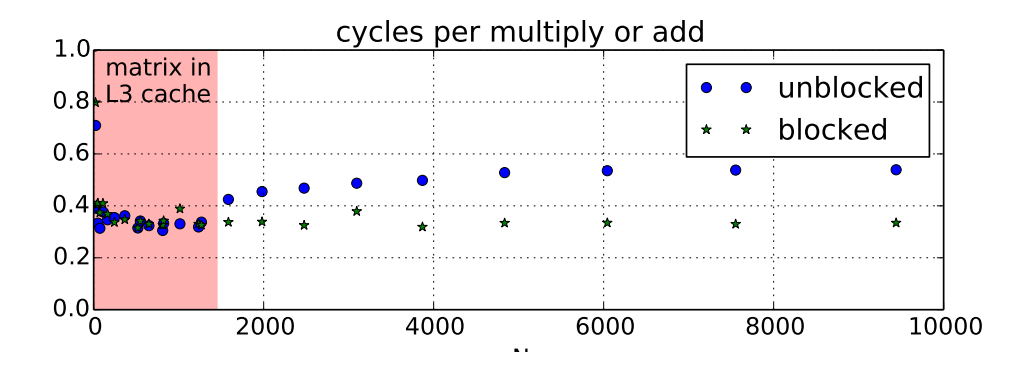

# **optimized loop???**

performance difference wasn't visible at small sizes

until I optimized arithmetic in the loop

(mostly by supplying better options to GCC)

1: reducing number of loads

- 2: doing adds/multiplies/etc. with less instructions
- 3: simplifying address computations

# **optimized loop???**

performance difference wasn't visible at small sizes

until I optimized arithmetic in the loop

(mostly by supplying better options to GCC)

1: reducing number of loads

- 2: doing adds/multiplies/etc. with less instructions
- 3: simplifying address computations

but… how can that make cache blocking better???

## **overlapping loads and arithmetic**

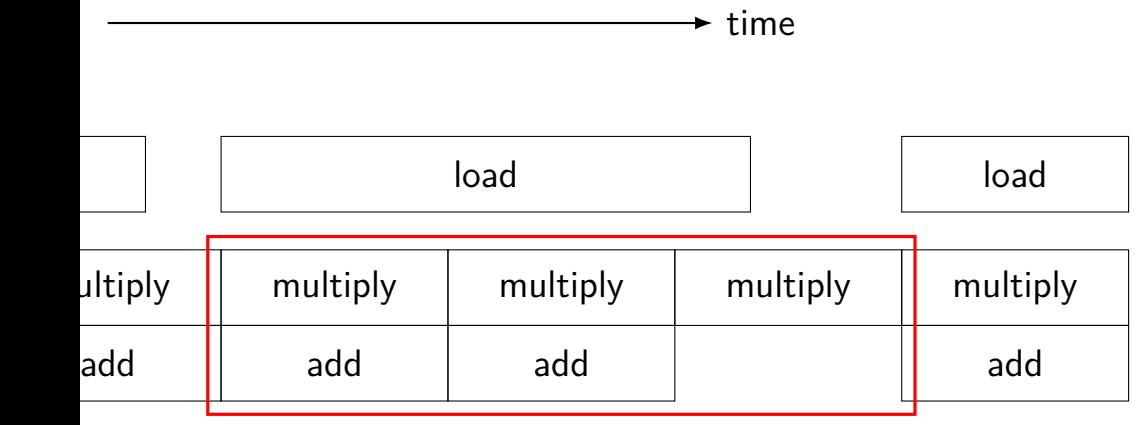

speed of load might not matter if these are slower

#### **optimization and bottlenecks**

arithmetic/loop efficiency was the bottleneck

after fixing this, cache performance was the bottleneck

common theme when optimizing: X may not matter until Y is optimized

# **example assembly (unoptimized)**

```
long sum(long *A, int N) {
    long result = 0;
    for (int i = 0; i < N; ++i)
        result += A[i];
    return result;
}
sum: ...
the_loop:
        ...
        leag 0(.%rax.8), %rdx// offset \leftarrow i * 8
       movq −24(%rbp), %rax // get A from stack
       addq %rdx, %rax // add offset
       movq (% \mathcal{L}_{0}) (%rax), %rax // qet *(A+offset)
       addq %rax, −8(%rbp) // add to sum, on stack
        addl $1, −12(%rbp) // increment i
condition:
       mov1 -12(%rbp), %eax
       cmpl -28(%rbp), %eax
        jl the_loop
```
# **example assembly (gcc 5.4 -Os)**

```
long sum(long
*A, int N) {
   long result = 0;
    for (int i = 0; i < N; ++i)result += A[i];
   return result;
}
sum:
       xorl %edx, %edx
       xorl %eax, %eax
the_loop:
       cmpl %edx, %esi
       jle done
       addq (%rdi,%rdx,8), %rax
       incq %rdx
       jmp the_loop
done:
       ret
```
# **example assembly (gcc 5.4 -O2)**

```
long sum(long
*A, int N) {
   long result = 0;
   for (int i = 0; i < N; ++i)result += A[i];
   return result;
}
sum:
       testl %esi, %esi
       jle return_zero
       leal
−1(%rsi), %eax
       leaq 8(%rdi,%rax,8), %rdx // rdx
=end of
A
       xorl %eax, %eax
the_loop:
       addq (%rdi), %rax // add to sum
       addq $8, %rdi // advance pointer
       cmpq %rdx, %rdi
       jne the_loop
       rep ret
returnzero: ... \hphantom{z} ... \hphantom{z}
```
# **optimizing compilers**

these usually make your code fast

often not done by default

compilers and humans are good at different kinds of optimizations

#### **compiler limitations**

needs to generate code that does the same thing… …even in corner cases that "obviously don't matter"

often doesn't 'look into' a method needs to assume it might do anything

can't predict what inputs/values will be e.g. lots of loop iterations or few?

can't understand code size versus speed tradeoffs

#### **compiler limitations**

needs to generate code that does the same thing… …even in corner cases that "obviously don't matter"

often doesn't 'look into' a method needs to assume it might do anything

can't predict what inputs/values will be e.g. lots of loop iterations or few?

can't understand code size versus speed tradeoffs

# **aliasing**

```
void twiddle(long *px, long *py) {
    *px += *py;*px += *py;
}
```
the compiler **cannot** generate this:

```
twiddle: // BROKEN // %rsi = px, %rdi = py
        movq (%rdi), %rax // rax \leftarrow *py
        addq %rax, %rax // rax \leftarrow 2 * *pyaddg %rax, (%rsi) // *_{DX} \leftarrow 2 *_{My}ret
```
# **aliasing problem**

```
void twiddle(long *px, long *py) {
    *px += *py;*px += *py;
    // NOT the same as *px += 2 * *py;}
...
    long x = 1;
    twiddle(&x, &x);
    // result should be 4, not 3
```
twiddle: // BROKEN //  $%$ rsi = px,  $%$ rdi = py movq (%rdi), %rax // rax  $\leftarrow$  \*py addg %rax, %rax // rax  $\leftarrow$  2 \* \*py addg %rax, (%rsi) //  $*_{DX}$   $\leftarrow$  2  $*_{xy}$ ret
#### **non-contrived aliasing**

}

```
void sumRows1(int *result, int *matrix, int N) {
    for (int row = 0; row < N; ++row) {
        result[row] = 0:
        for (int col = 0; col < N; ++col)
            result[row] += matrix[row * N + col];
    }
}
```

```
void sumRows2(int *result, int *matrix, int N) {
    for (int row = 0; row < N; ++row) {
         int sum = 0;
         for (int col = 0; col < N; ++col)
              sum += matrix \lceil \text{row } \times N + \text{col} \rceil;
         result[row] = sum;}
```
#### **non-contrived aliasing**

```
void sumRows1(int *result, int *matrix, int N) {
    for (int row = 0; row < N; ++row) {
        result[row] = 0:
        for (int col = 0; col < N; + col)
            result[row] += matrix[row * N + col];}
}
```

```
void sumRows2(int *result, int *matrix, int N) {
    for (int row = 0; row < N; ++row) {
        int sum = 0;
        for (int col = 0; col < N; ++col)
            sum += matrix row * N + col;
        result[row] = sum;}
}
```
## **aliasing and performance (1) / GCC 5.4 -O2**

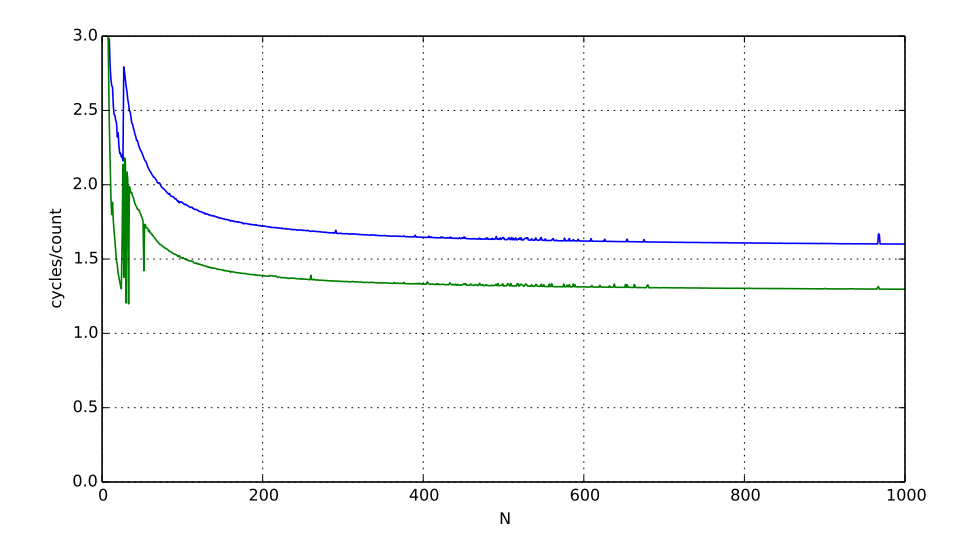

## **aliasing and performance (2) / GCC 5.4 -O3**

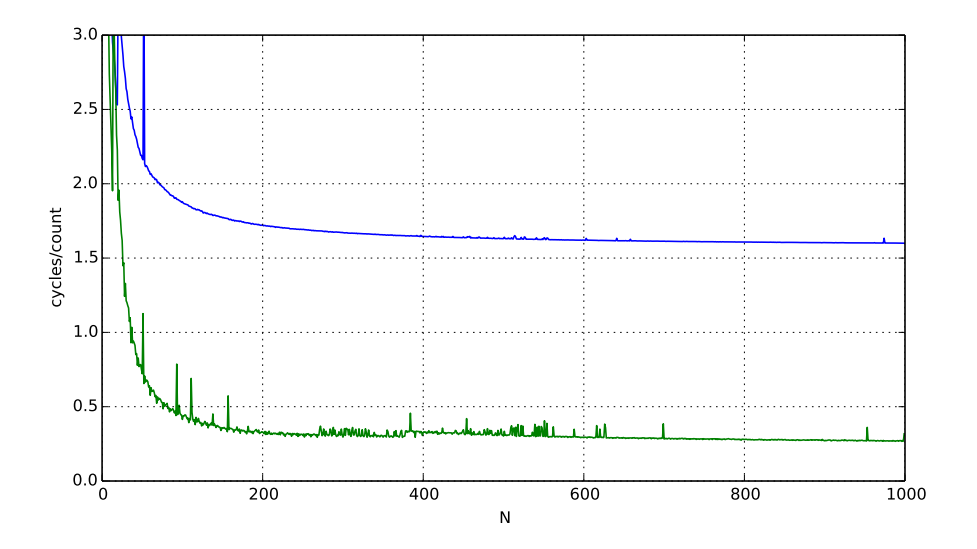

#### **automatic register reuse**

Compiler would need to generate overlap check:

```
if (result > matrix + N \star N || result < matrix) {
    for (int row = 0; row < N; ++row) {
        int sum = 0; /* kept in register */for (int col = 0; col < N; ++col)
            sum += matrix[row * N + col];
        result[row] = sum;}
} else {
    for (int row = 0; row < N; ++row) {
        result[row] = 0;
        for (int col = 0; col < N; ++col)
            result[row] += matrix[row * N + col];
        }
    }
```
#### **aliasing and cache optimizations**

$$
\begin{array}{ll}\n\text{for} & (\text{int } k = 0; \ k < N; \ ++k) \\
\text{for} & (\text{int } i = 0; \ i < N; \ ++i) \\
\text{for} & (\text{int } j = 0; \ j < N; \ ++j) \\
& B[i*N+j] & + = A[i \ * N + k] \ * A[k \ * N + j];\n\end{array}
$$

$$
\begin{array}{ll}\n\text{for} & (\text{int } i = 0; \ i < N; \ +i) \\
\text{for} & (\text{int } j = 0; \ k < N; \ +j) \\
\text{for} & (\text{int } k = 0; \ k < N; \ +k) \\
& B[i*N+j] & + = A[i \ * N + k] \ * A[k \ * N + j];\n\end{array}
$$

 $B = A? B = & A[10]$ ?

compiler can't generate same code for both

### **"register blocking"**

}

}

```
for
(int k = 0; k < N; ++k) {
  for
(int i = 0; i < N; i += 2) {
    float Ai0k = A[(i+0)*N + k];
    float Ai1k = A[(i+1)*N + k];
    for (int j = 0; j < N; j += 2) {
      float Akj0 = A[k*N + j+0];float Akj1 = A[k*N + j+1];B[(i+0)
*N + j+0] += Ai0k
* Akj0;
      B[(i+1)*N + j+0] += Aijk * Akj0;B[(i+0)*N + j+1] += Ai0k * Akj1;B[(i+1)*N + j+1] += Aijk * Akj1;}
```
### **avoiding redundant loads summary**

move repeated load outside of loop

create variable — tell compiler "not aliased"

#### **aside: the restrict hint**

C has a keyword 'restrict' for pointers

"I promise this pointer doesn't alias another" (if it does — undefined behavior)

maybe will help compiler do optimization itself?

```
void square(float * restrict B, float * restrict A) {
    ...
}
```
#### **compiler limitations**

needs to generate code that does the same thing… …even in corner cases that "obviously don't matter"

often doesn't 'look into' a method needs to assume it might do anything

can't predict what inputs/values will be e.g. lots of loop iterations or few?

can't understand code size versus speed tradeoffs

## **loop with a function call**

```
int addWithLimit(int x, int y) {
    int total = x + y;
    if (total > 10000)
        return 10000;
    else
        return total;
}
...
int sum(int *array, int n) {
    int sum = 0:
    for (int i = 0; i < n; i++)sum = addWithLimit(sum, array[i]);
    return sum;
}
```
## **loop with a function call**

```
int addWithLimit(int x, int y) {
    int total = x + y;
    if (total > 10000)
        return 10000;
    else
        return total;
}
...
int sum(int *array, int n) {
    int sum = 0:
    for (int i = 0; i < n; i++)sum = addWithLimit(sum, array[i]);
    return sum;
}
```
#### **function call assembly**

movl (%rbx), %esi // mov array[i] movl %eax, %edi // mov sum call addWithLimit

extra instructions executed: two moves, a call, and a ret

## **manual inlining**

```
int sum(int *array, int n) {
    int sum = 0;
    for (int i = 0; i < n; i++) {
        sum = sum + array[i];if (sum > 10000)
            sum = 10000;
    }
    return sum;
}
```
# **inlining pro/con**

avoids call, ret, extra move instructions

allows compiler to use more registers no caller-saved register problems

but not always faster:

worse for instruction cache (more copies of function body code)

### **compiler inlining**

compilers will inline, but…

will usually avoid making code much bigger heuristic: inline if function is small enough heuristic: inline if called exactly once

will usually not inline across .o files

some compilers allow hints to say "please inline/do not inline this function"

### **remove redundant operations (1)**

```
char number of As(const char *str) {
    int count = 0;
    for (int i = 0; i < strlen(str); ++i) {
        if (str[i] == 'a')count++;
    }
    return count;
}
```
### **remove redundant operations (1, fix)**

```
int number of As(const char *str) {
    int count = 0;
    int length = strlen(str);
    for (int i = 0; i < length; ++i) {
        if (str[i] == 'a')count++;
    }
    return count;
}
```
call strlen once, not once per character!

Big-Oh improvement!

### **remove redundant operations (1, fix)**

```
int number of As(const char *str) {
    int count = 0;
    int length = strlen(str);
    for (int i = 0; i < length; ++i) {
        if (str[i] == 'a')count++;
    }
    return count;
}
```
call strlen once, not once per character!

Big-Oh improvement!

### **remove redundant operations (2)**

```
int shiftArray(int *source, int *dest, int N, int amount) {
    for (int i = 0; i < N; ++i) {
        if (i + amount < N)dest[i] = source[i + amount];else
            dest[i] = source[N - 1];}
}
```
compare  $i +$  amount to N many times

### **remove redundant operations (2, fix)**

```
int shiftArray(int *source, int *dest, int N, int amount) {
    int i;
    for (i = 0; i + amount < N; ++i) {
        dest[i] = source[i + amount];}
    for (; i < N; ++i) {
        dest[i] = source[N - 1];}
}
```
eliminate comparisons

#### **compiler limitations**

needs to generate code that does the same thing… …even in corner cases that "obviously don't matter"

often doesn't 'look into' a method needs to assume it might do anything

can't predict what inputs/values will be e.g. lots of loop iterations or few?

can't understand code size versus speed tradeoffs

# **loop unrolling (ASM)**

#### loop : cmpl %edx, %esi jle endOfLoop addq (%rdi,%rdx,8), %rax incq %rdx jmp endOfLoop:

#### loop :

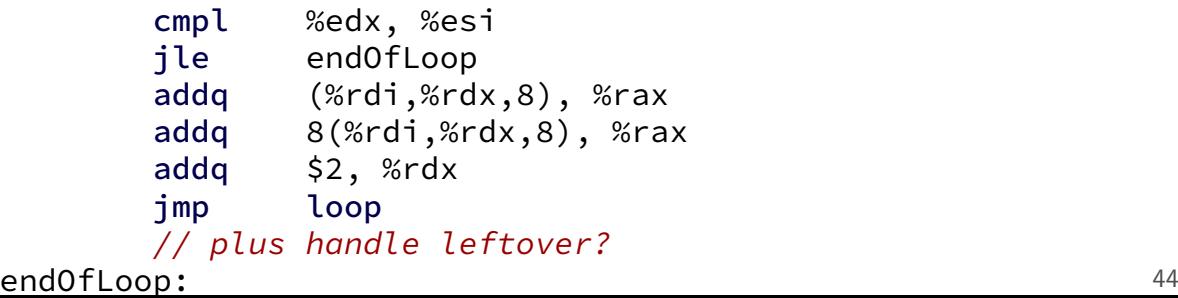

# **loop unrolling (ASM)**

#### loop : cmpl %edx, %esi jle endOfLoop addq (%rdi,%rdx,8), %rax incq %rdx jmp endOfLoop:

#### loop :

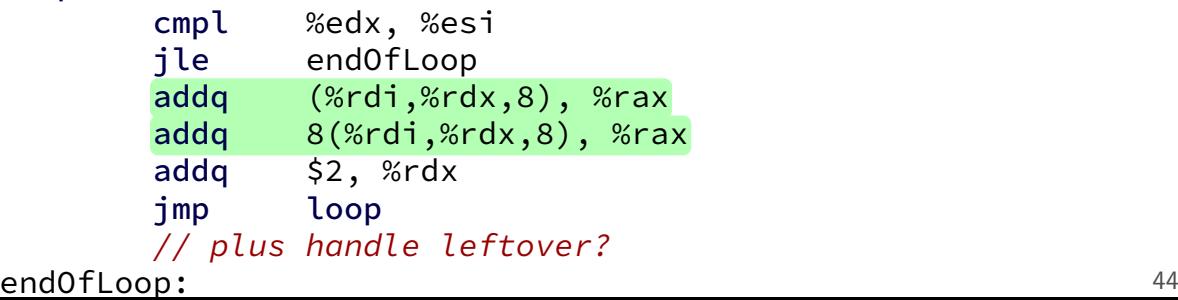

## **loop unrolling (C)**

```
for (int i = 0; i < N; ++i)
    sum += A[i];
```

```
int i;
for (i = 0; i + 1 < N; i += 2) {
    sum += A[i];
    sum += A[i+1];
}
// handle leftover, if needed
if (i < N)sum += A[i];
```
## **more loop unrolling (C)**

```
int i;
for (i = 0; i + 4 \le N; i += 4) {
    sum += A[i];
    sum += A[i+1];
    sum + = A[i+2]:
    sum += A[i+3];
}
// handle leftover, if needed
for (; i < N; i += 1)
    sum += A[i];
```
### **automatic loop unrolling**

loop unrolling is easy for compilers

…but often not done or done very much why not?

### **automatic loop unrolling**

loop unrolling is easy for compilers

…but often not done or done very much why not?

slower if small number of iterations

larger code — could exceed instruction cache space

## **loop unrolling performance**

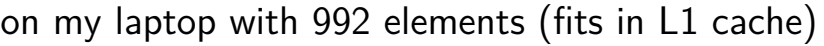

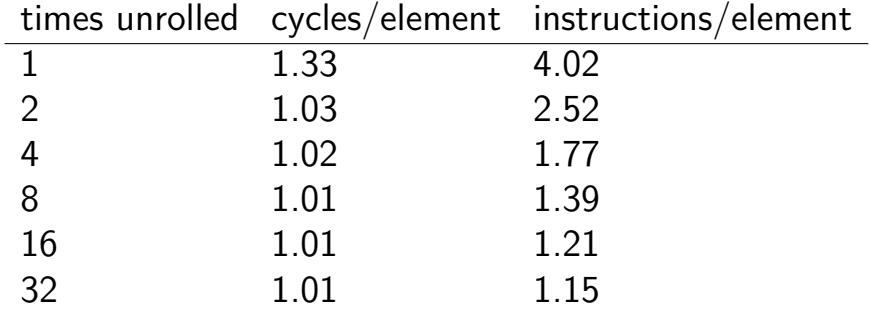

instruction cache/etc. overhead

1.01 cycles/element — latency bound

#### **interlude: real CPUs**

modern CPUs:

execute multiple instructions at once

execute instructions out of order — whenever values available

## **beyond pipelining: out-of-order**

find later instructions to do instead of stalling

lists of available instructions in pipeline registers take any instruction with available values

provide illusion that work is still done in order much more complicated hazard handling logic

…

 $cycle \# 0 1 2 3 4 5 6 7 8$ mrmovq 0(%rbx), %r8 F D E M M M W subq %r8, %r9 F D E W addg %r10, %r11 F D E W xorq %r12, %r13 F D E W

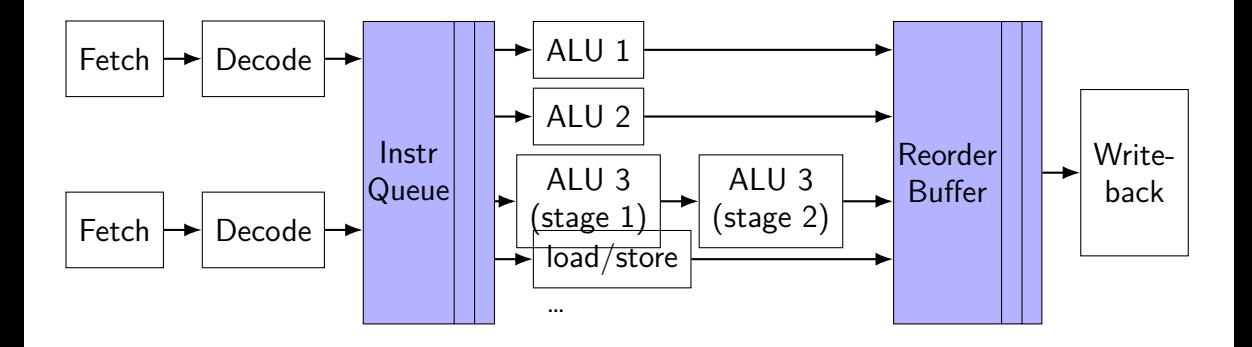

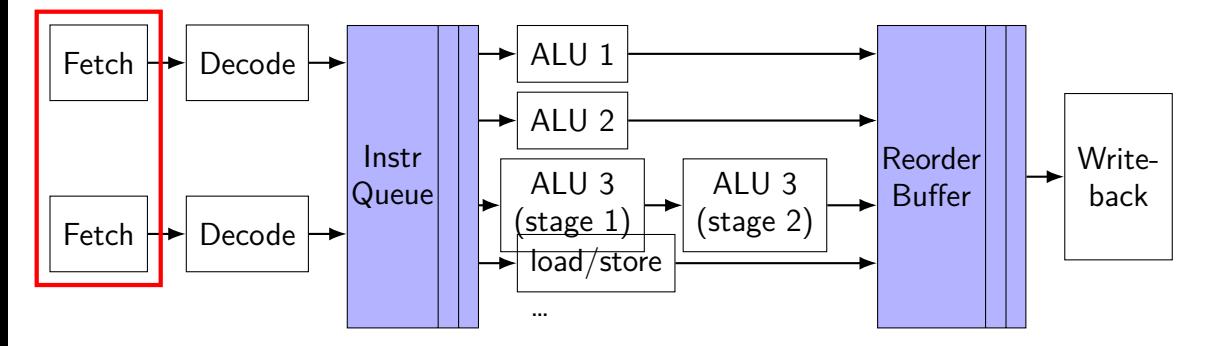

fetch multiple instructions/cycle

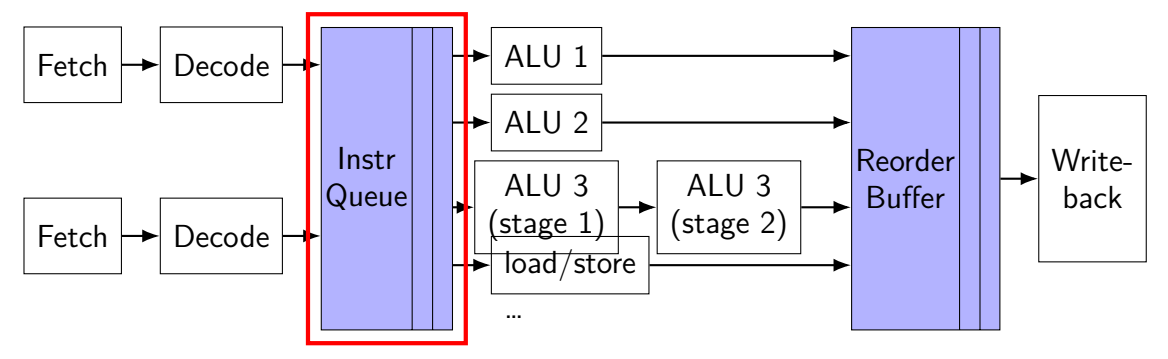

keep list of pending instructions

run instructions from list when operands available

forwarding handled here

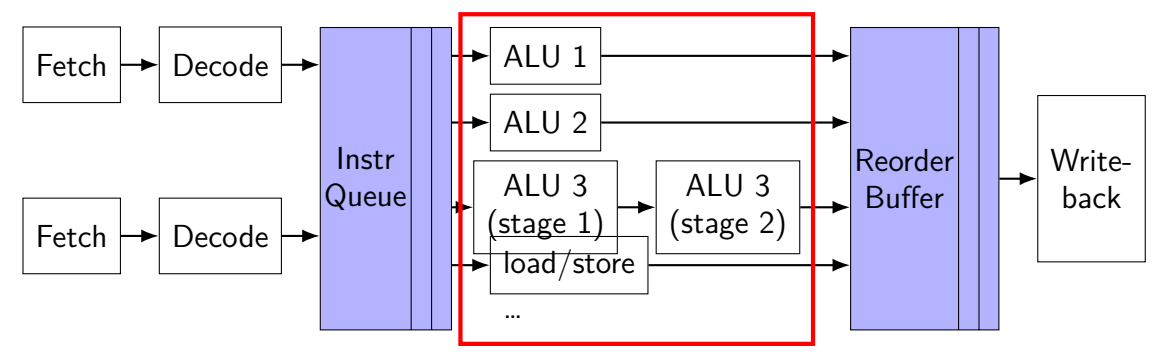

multiple "execution units" to run instructions e.g. possibly many ALUs

sometimes pipelined, sometimes not

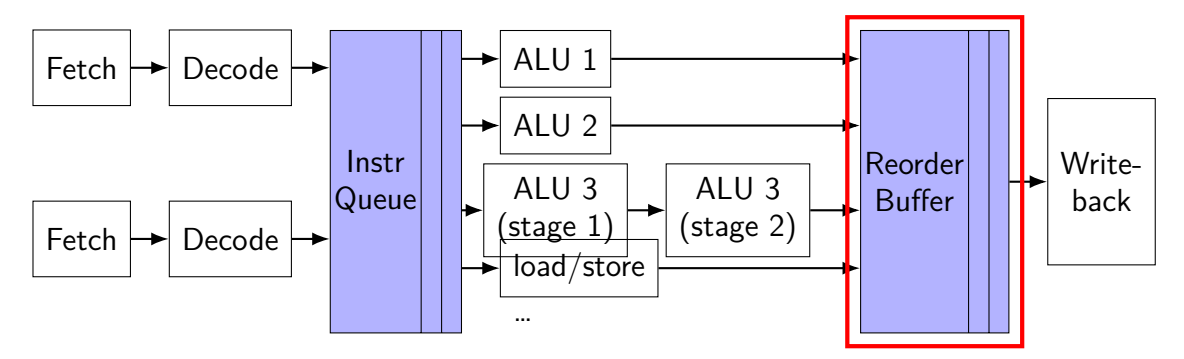

collect results of finished instructions

helps with forwarding, squashing
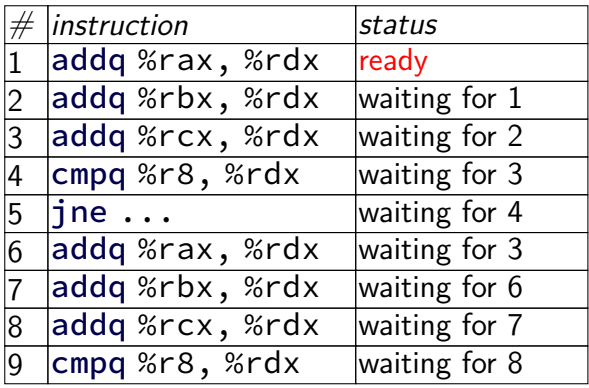

… …

 $e$ xecution unit  $ALU 1$  $ALU 2$ 

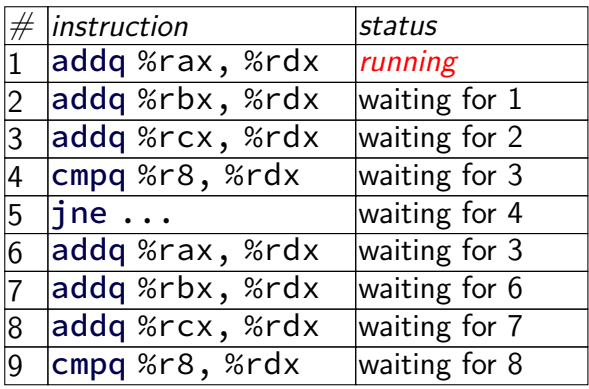

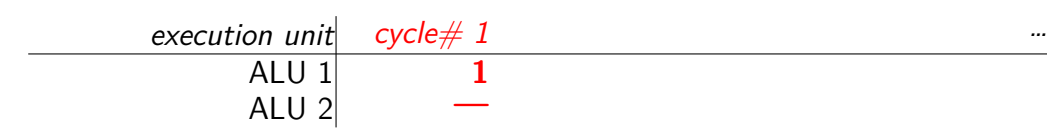

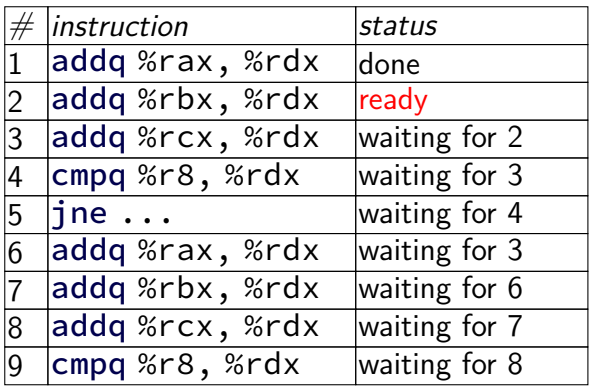

execution unit cycle# 1 2 3 4 5 6 7 … ALU 1 1 2 3 4 5 8 9 ALU 2 — — — 6 7 — …

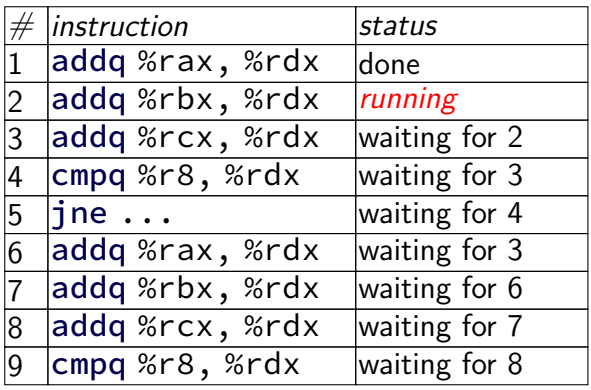

execution unit cycle# 1 2 3 4 5 6 7 … ALU 1 1 **2** 3 4 5 8 9 ALU 2 — **—** — 6 7 — …

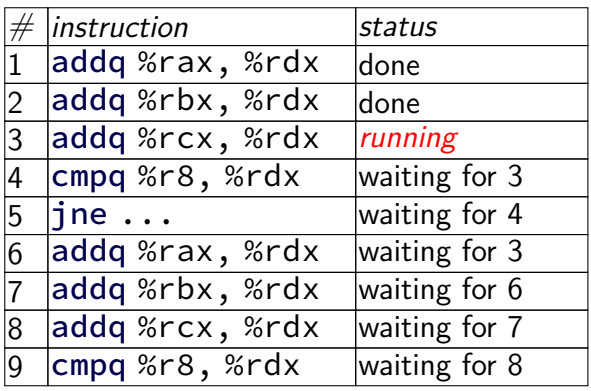

execution unit cycle# 1 2 3 4 5 6 7 … ALU 1 1 2 **3** 4 5 8 9 ALU 2 — — **—** 6 7 — …

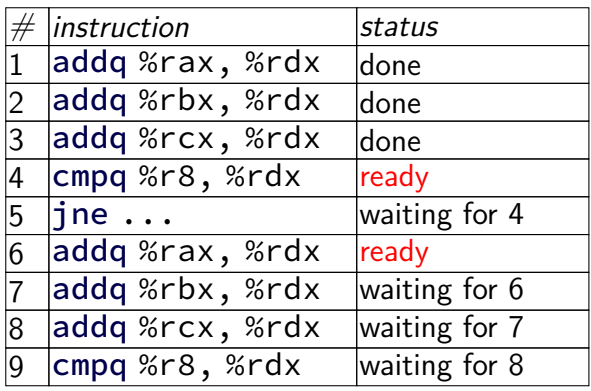

execution unit cycle# 1 2 3 4 5 6 7 … ALU 1 1 2 3 4 5 8 9 ALU 2 — — — 6 7 — …

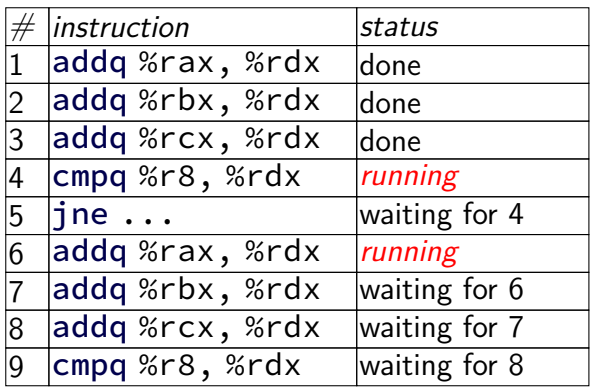

execution unit cycle# 1 2 3 4 5 6 7 … ALU 1 1 2 3 **4** 5 8 9 ALU 2 — — — **6** 7 — …

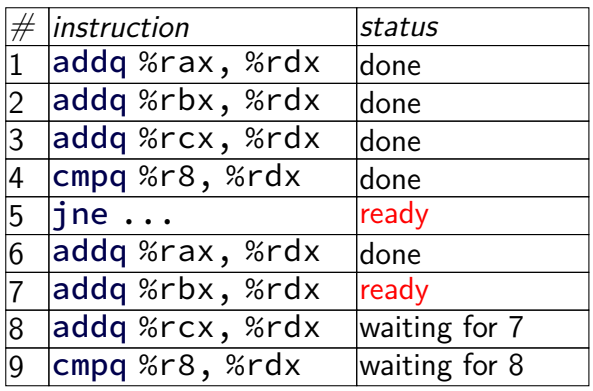

execution unit cycle# 1 2 3 4 5 6 7 … ALU 1 1 2 3 4 5 8 9 ALU 2 — — — 6 7 — …

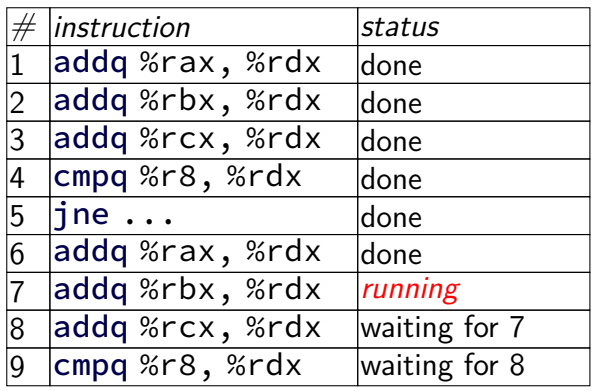

execution unit cycle# 1 2 3 4 5 6 7 … ALU 1 1 2 3 4 **5** 8 9 ALU 2 — — — 6 **7** — …

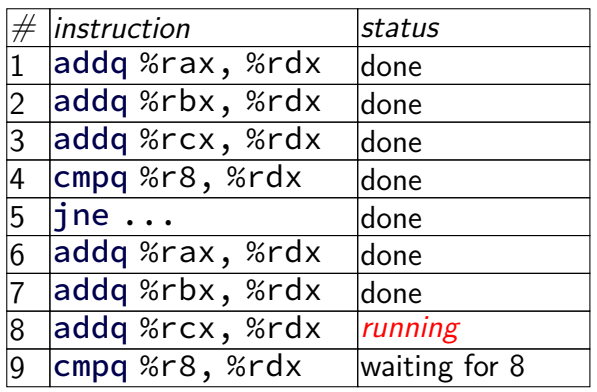

execution unit cycle# 1 2 3 4 5 6 7 … ALU 1 1 2 3 4 5 **8** 9 ALU 2 — — — 6 7 **—** …

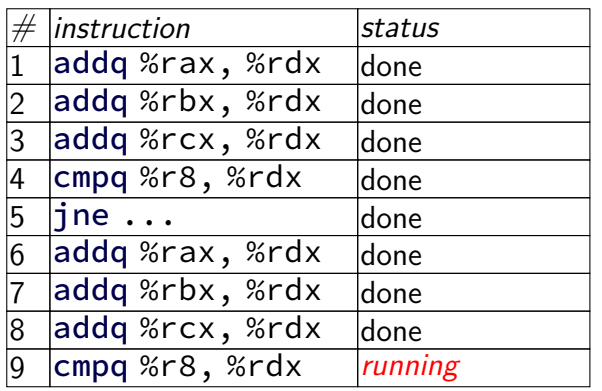

execution unit cycle# 1 2 3 4 5 6 7 … ALU 1 1 2 3 4 5 8 **9** ALU 2 — — — 6 7 — **…**

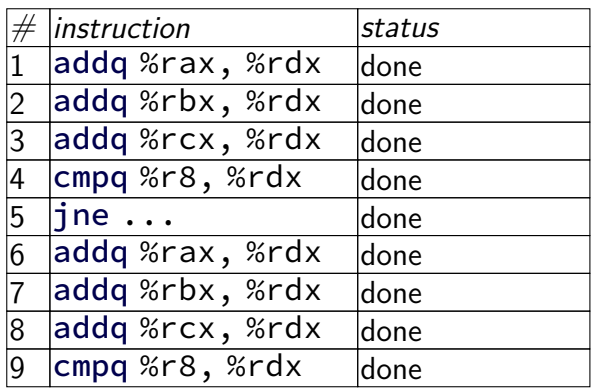

execution unit cycle# 1 2 3 4 5 6 7 … ALU 1 1 2 3 4 5 8 9 ALU 2 — — — 6 7 — …

#### **data flow**

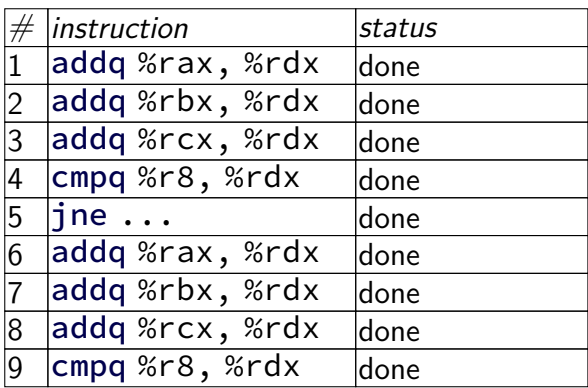

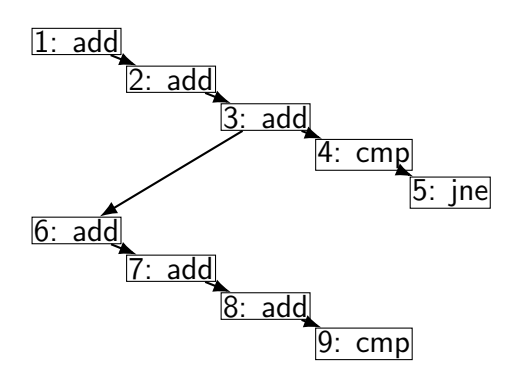

execution unit cycle# 1 2 3 4 5 6 7 … ALU 1 1 2 3 4 5 8 9 ALU 2 — — — 6 7 — …

#### **data flow**

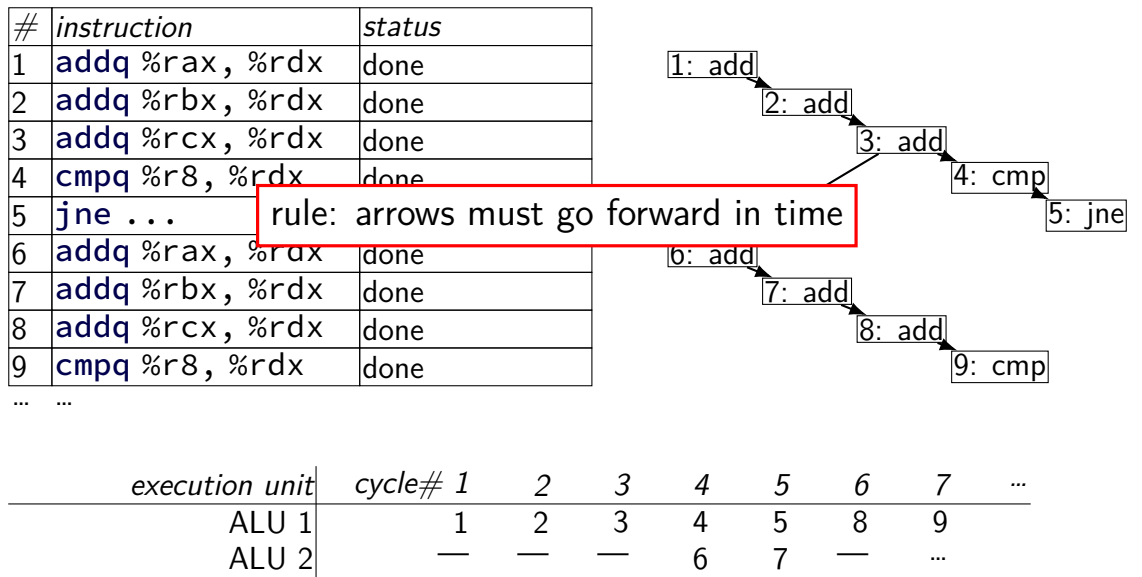

#### **data flow**

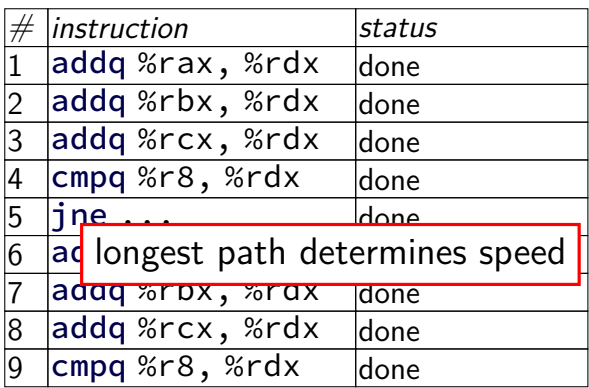

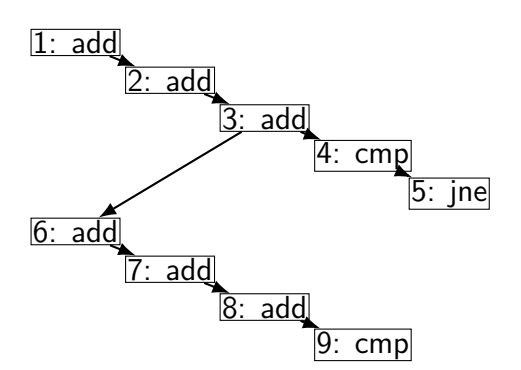

execution unit cycle# 1 2 3 4 5 6 7 … ALU 1 1 2 3 4 5 8 9 ALU 2 — — — 6 7 — …

# **modern CPU design (instruction flow)**

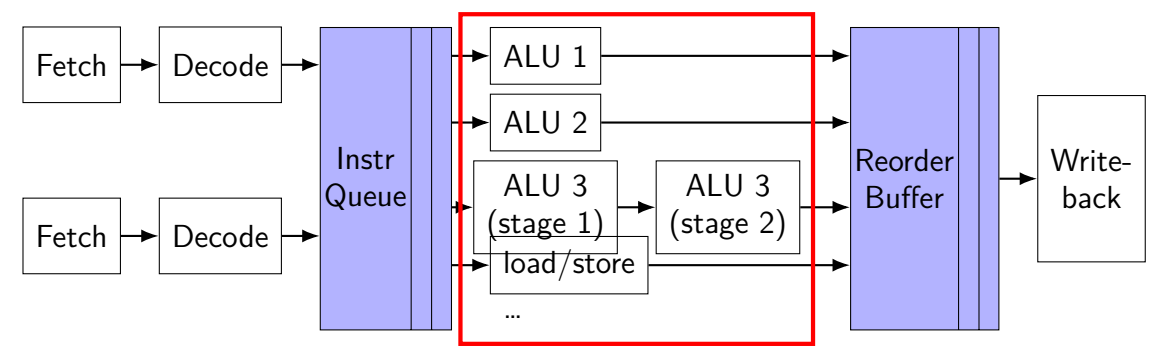

multiple "execution units" to run instructions e.g. possibly many ALUs

sometimes pipelined, sometimes not

# **constant multiplies/divides (1)**

```
unsigned int fiveEights(unsigned int x) {
    return x * 5 / 8;
}
```
fiveEights: leal (%rdi,%rdi,4), %eax  $shrl$  \$3, %eax ret

## **constant multiplies/divides (2)**

int oneHundredth(int x) { return x / 100; }

100

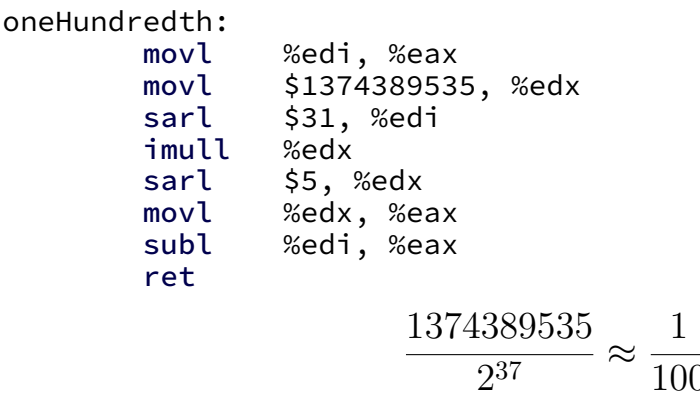

### **constant multiplies/divides**

compiler is very good at handling

…but need to actually use constants

# **addressing efficiency**

for (int i = 0; i < N; ++i) { for (int j = 0; j < N; ++j) { float Bij = B[i \* N + j]; for (int k = kk; k < kk + 2; ++k) { Bij += A[i \* N + k] \* A[k \* N + j]; } B[i \* N + j] = Bij; } }

tons of multiplies by N??

isn't that slow?

### **addressing transformation**

```
for
(int kk = 0; k < N; kk += 2 )
  for (int i = 0; i < N; ++i) {
    for (int j = 0; j < N; ++j) {
       float \overline{B}ij = \overline{B}[i * N + j];
       float *Akj_pointer = &A[kk * N + j];
       for
(int k = kk; k < kk + 2; ++k) {
         // Bij += A[i \times N + k] \times A[k \times N + j\sim];Bij += A[i \bar{x} N + k] \bar{x} Akj_pointer;
        Akj pointer += N;}
       B[i * N + j] = Bij;}
  }
```
transforms loop to iterate with pointer

compiler will usually do this!

increment/decrement by  ${\sf N}$   $(\times$  sizeof(float))  $_{60}$ 

### **addressing transformation**

```
for
(int kk = 0; k < N; kk += 2 )
  for (int i = 0; i < N; ++i) {
    for (int j = 0; j < N; ++j) {
       float \overline{B}ij = \overline{B}[i * N + j];
       float *Akj_pointer = &A[kk * N + j];
       for
(int k = kk; k < kk + 2; ++k) {
         // Bij += A[i \times N + k] \times A[k \times N + j\sim];Bij += A[i \bar{x} N + k] \bar{x} Akj_pointer;
        Akj pointer += N;}
       B[i * N + j] = Bij;}
  }
```
transforms loop to iterate with pointer

compiler will usually do this!

increment/decrement by  ${\sf N}$   $(\times$  sizeof(float))  $_{60}$ 

# **addressing efficiency**

compiler will usually eliminate slow multiplies doing transformation yourself often slower if so

 $i * N$ ; ++i into i times  $N$ ; i times  $N + = N$ 

way to check: see if assembly uses lots multiplies in loop

if it doesn't  $-$  do it yourself

#### **cache blocking ugliness — fringe**

```
for (int kk = 0; kk < N; kk += K) {
  for (int ii = 0; ii < N; ii += I) {
    for (int jj = 0; jj < N; jj += J) {
      for (int k = kk; k < min(kk + K, N); ++k) {
         // ...
    }
   }
  }
}
```
### **cache blocking ugliness — fringe**

```
for (kk = 0; kk + K \leq N; kk += K)for (ii = 0; ii + I <= N; ii += I) {
   for (jj = 0; jj + J <= N; ii += J) {
     // ...
   }
   for (i, j_1 < N; ++jj) {
     // handle remainder
   }
 }
 for (i, i \in \mathbb{N}; + +i \infty) {
   // handle remainder
  }
}
for (; kk < N; ++kk) {
 // handle remainder
} 63
```
### **avoiding conflict misses**

problem — array is scattered throughout memory

observation: 32KB cache can store 32KB contiguous array contiguous array is split evenly among sets

solution: copy block into contiguous array

# **avoiding conflict misses (code)**

```
process_block(ii, jj, kk) {
  float B_{\text{copy}}[I \times J];
  /* pseudocode for loop to save space */
  for i = ii to ii + I, j = ji to ji + J:
    B copy[i * J + j] = B[i * N + j];
  for i = ii to ii + I, j = jj to ji + J, k:
    B_copy[i * J + j] += A[k * N + j] * A[i * N + k];
  for all i, j:
    B[i * N + i] = B copy[i * J + i];
}
```

```
array usage (better)
```
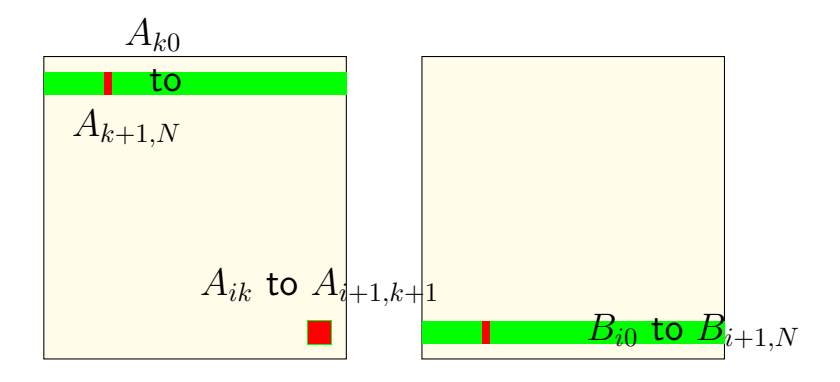

more temporal locality:

*N* calculations for each *Aik* 2 calculations for each  $B_{ij}$  (for  $k, k+1$ ) 2 calculations for each  $A_{kj}$  (for  $k, k+1$ )

```
array usage (better)
```
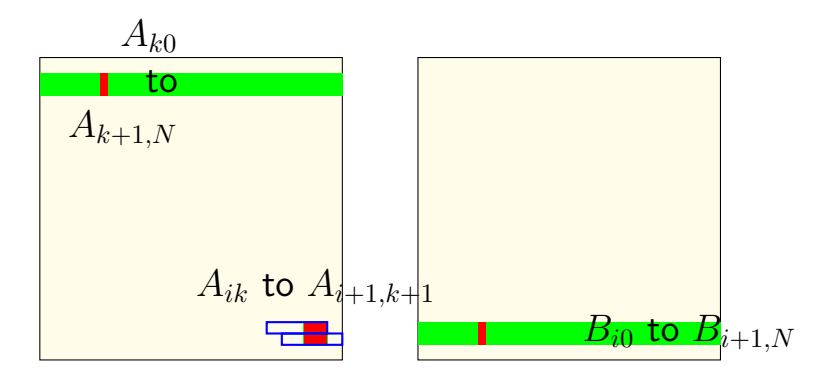

more spatial locality: calculate on each  $A_{i,k}$  and  $A_{i,k+1}$  together both in same cache block — same amount of cache loads

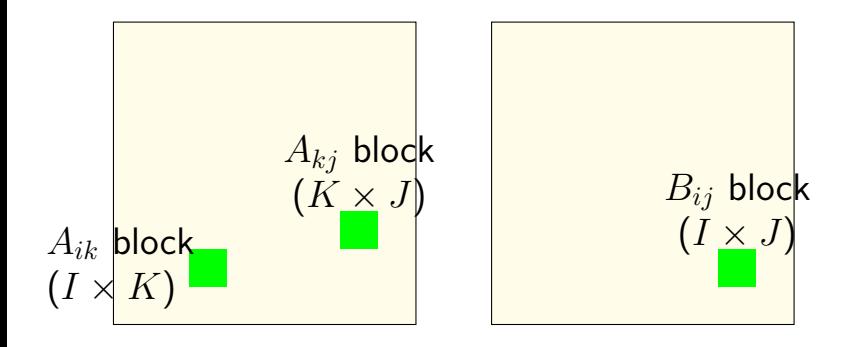

inner loop keeps "blocks" from *A*, *B* in cache

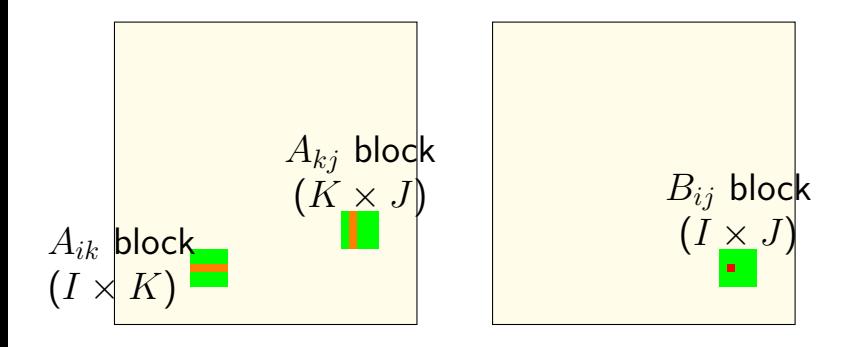

*Bij* calculation uses strips from *A K* calculations for one load (cache miss)

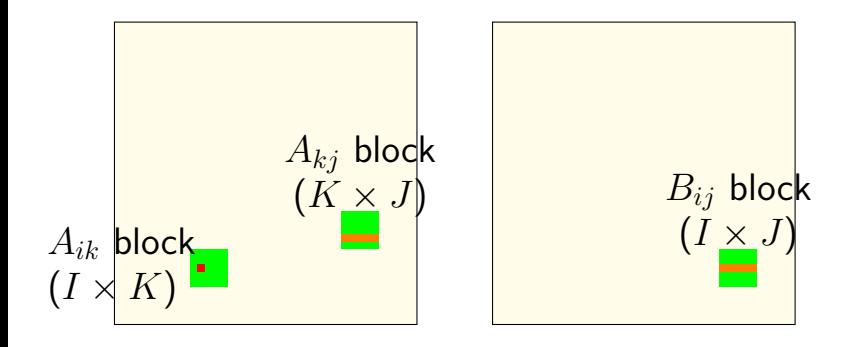

*Aik* calculation uses strips from *A*, *B J* calculations for one load (cache miss)

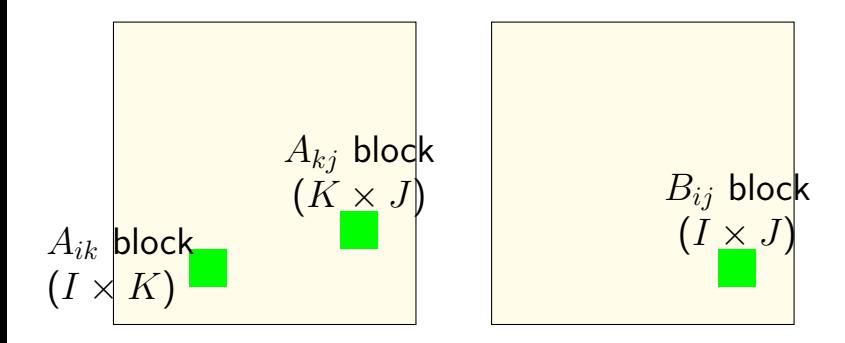

(approx.) *KIJ* fully cached calculations for  $KI + IJ + KJ$  loads (assuming everything stays in cache)

# **cache blocking efficiency**

- load  $I \times K$  elements of  $A_{ik}$ :  $do > J$  multiplies with each
- load  $K \times J$  elements of  $A_{ki}$ : do *I* multiplies with each
- load  $I \times J$  elements of  $B_{ij}$ : do *K* adds with each

bigger blocks — more work per load!

catch:  $IK + KJ + IJ$  elements must fit in cache

#### **cache blocking rule of thumb**

fill the most of the cache with useful data

and do as much work as possible from that

example: my desktop 32KB L1 cache

 $I = J = K = 48$  uses  $48^2 \times 3$  elements, or 27KB.

assumption: conflict misses aren't important
## **register reuse**

```
for (int k = 0; k < N; ++k)
  for (int i = 0; i \le N; ++i)
    for (int i = 0; i < N; ++j)
      B[i*N+j] += A[i*N+k] * A[k*N+j];
// optimize into:
for (int k = 0; k < N; ++k)
  for (int i = 0; i < N; ++i) {
    float Aik = A[i*N+k]; // hopefully keep in register!
                          // faster than even cache hit!
    for (int j = 0; j < N; ++j)
      B[i*N+j] += Aik * A[k*N+j];}
}
```
can compiler do this for us?

## **can compiler do register reuse?**

```
Not easily — What if A=B? What if A=&B[10]
```

```
for (int k = 0; k < N; ++k)
  for (int i = 0; i < N; ++i) {
   // want to preload A[i*N+k] here!
    for (int j = 0; j < N; ++j) {
     // but if A = B, modifying here!
      B[i*N+j] += A[i*N+k] * A[k*N+j];
    }
```
}

}